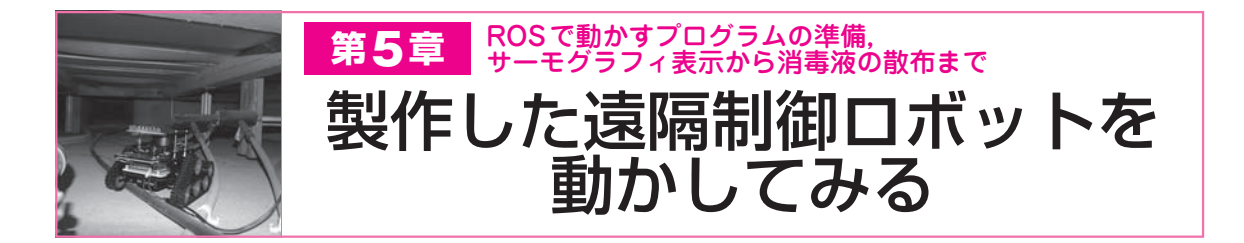

 各プログラム,モジュールの動作確認と,ロボット の製作ができたので,本章ではいよいよロボットを制 御するために,ROS(ロボットOS)の組み込みを行い ます[イントロダクションの**図1**(**a**)].

 ロボット制御のかぎは,ノードを動作させるプログ ラムと,ノードを統括する「ランチ・ファイル」です (**リスト1**).すでに準備されているノード・プログラ ムを使えば,数行でノード間の相互通信プログラムを 作成できます.

ノード・プログラムを作成する場合、第2章,第3 章で作成したプログラムを一部ROSの形式に合わせ る(メッセージを使う/受け取るという処理を追加す る)程度で対応します. 第1章でも述べましたが、今 回のラズベリー・パイに搭載しているROSのバージ ョンは kinetic となります. 古めのバージョンですが, 多数の組み込み例がありますので,エラーなどトラブ ルで困っても,解決手段を見つけやすいと思います.

 Ubiquity Robotics社のラズベリー・パイのイメー ジ・ファイルには,ROSがインストールされています が,それ以外の関連するROSライブラリも入っていま す.ROSをインストールした後に最初に製作するワー クスペース"catkin\_ws"もあらかじめ作成されています.

## ロボットとパソコンをROSでつなぐ

**● ROSを使う理由…ネットワーク経由のデータの やりとりがシンプル**

 ROSで動かすプログラム部品「ノード・プログラム」 を準備します.ROSでは,いろいろな機能を実現する プログラム(ノード)同士でメッセージのやりとりを行 い,制御などを実行します.メッセージのやりとりを

取り仕切るのがROSマスタと呼ばれるものです.1台 のサーバはかならずROSマスタとなり,その配下では, 複数台のパソコンでノードを動かすことができます. 同じROSマスタの配下であれば,ネットワークがつ ながっていれば離れた場所のパソコンでノードを動か していても,メッセージのやりとりが可能です.

 これを利用すれば,自走ロボットの遠隔操作もでき るし,ロボットの各種センサからデータを受け取るこ ともできます.ROSを使わない場合,ネットワーク を使用した通信プログラムを自分で組み込むことにな りますが,コマンド・データや動画の配信のやりかた など知識がないととても大変です.

 ROSは触ったことがない人にとっては敷居の高い ものに感じられますが,「遠隔操作ロボットを作る」 という目的であれば,各センサどうしの通信制御プロ グラムを自分で作成するよりROSを使うほうが良い でしょう.Pythonライブラリなどで作るセンサ処理 プログラム(ROSにおけるノードとなる)と,それを 実行する数行のランチ・ファイルだけでロボットの操 作プログラムを作れます. 今回. ラズベリー・パイを 搭載したROSロボットを,母艦(マスタ)となるROS をインストールしたパソコンで遠隔操作します. これ はラズベリー・パイで起動したノードと,母艦パソコ ンで起動したノードとでメッセージのやりとりを行う ことで. ロボットを制御することになります. ROS マスタは母艦パソコン側とします(ラズベリー・パイ をROSマスタにした場合,ノードを複数起動したら 動作が遅くなった).

## **● 使用したノード**

今回のロボットでは,以下のようなノードを使いま

**リスト1 数行で各センサ・ノード間の相互通信プログラムが作れるランチ・ファイルpi4robo.launch**

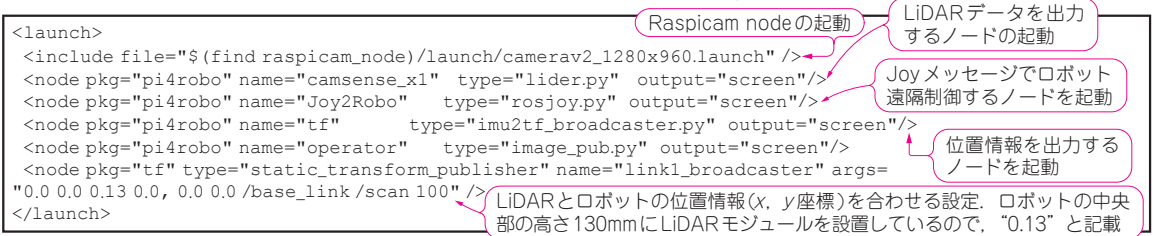